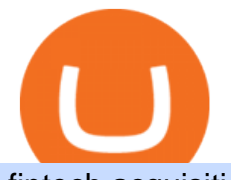

fintech acquisition corp stock new coin on coinbase cryptocurrency arbitrage tastytrade desktop platform c

## Download - Binance

Amazons Fire tablets, formerly known as the Kindle Fire until late 2014, are a range of devices designed to live happily at the center of Amazons tech ecosystem. With a proprietary operating .

It offers crypto coin arbitrage, also exchange based arbitrage, depending on user $&\#39$ ; selected percentage Our crypto arbitrage bot browser tool contains information about all popular crypto currencies like Bitcoin, Ethereum, XRP, EOS, plus many more. Coin arbitrage bot queries even the most recent transactions.

https://gtor.online/wp-content/uploads/2019/01/Crytomining\_and\_faucets\_using\_coinpot\_micro\_wallet.png||| Coinpot Hack 2021 Download Bitcoin Hacks 2021|||1024 x 768

How to Install or Uninstall the tastyworks desktop platform .

Crypto arbitrage or Bitcoin arbitrage is the process of buying cryptocurrencies from one exchange at low prices and selling them in another exchange where the prices are high. Users can do it manually which take time while use of automated cryptocurrency arbitrage bot platforms are the process more efficient and profitable.

https://d.newsweek.com/en/full/1777205/coinbase.jpg|||Coinbase Ipo Jp Morgan : Altcoin News - Korean ICOs, ADA ...|||2500 x 1667

https://images.bonanzastatic.com/afu/images/d635/1fe5/9b16\_7508110141/bible-4.jpg|||BIBLE TABLET ~ The Complete NEW KING JAMES VERSION BIBLE ...|||1600 x 1047

Cryptocurrency arbitrage made easy: A beginner's guide.

Fintech Acquisition Corp. VI operates as a blank check company. The firm was formed for the purpose of acquiring, through a merger, capital stock exchange, asset acquisition, stock purchase,.

## Binance. US Buy & amp; Sell Crypto

Therefore you can only have one card per account. There are no annual or sign-up fees, but there is an issuance fee of £4.95(or 4.95 or \$4.95). Once you get your card, you can activate it with the Coinbase app or the website using the activation code in the letter accompanying your card. How can you use the Coinbase card to: Spend Crypto?

https://static.hub.91mobiles.com/wp-content/uploads/2013/12/Xperia-Tablet-Z.jpg|||Sony Xperia Tablet Z Wi-Fi edition to get Android 4.3 ...|||2048 x 1536

https://spy.com/wp-content/uploads/2020/09/Amazon-Fire-8-Kids-Edition-2020.png?w=1024|||The Best Tablets for Kids in 2020 | SPY|||1024 x 829

Tastyworks Download Platform Link The Tastyworks download platform link steps: Step 1: Open an account: Tastyworks Account Opening Online Form Step 2: If you have an account, you can use the following link to the download tastyworks platform page: Tastyworks Desktop Platform Download If the download link redirects to Tastyworks page without automatically starting the download, scroll down .

https://cdn.investinblockchain.com/wp-content/uploads/2018/04/coinbase-featured.png|||Coinbase Now Supports ERC-20 Tokens, But Yet to Add New Coins|||1706 x 1138

Founded in the year of 2017, CryptoUniverse is a multifunctional cloud mining service provider. This is a popular cloud mining company which has its location in the countries of Europe ( Kirishi, Irkutsk, and Siberia in Russia) However, the exact locations have not been made available to general public knowledge to a wide array of security reasons.

http://bitcoinist.com/wp-content/uploads/2017/11/cnbc-coinbase.jpg|||Coinbase Announces 2018 SegWit Support As Third ...|||1920 x 1200

https://docs.binance.org/wallets/tutorial/assets/how-to-create-a-wallet-on-trustwallet/2.png|||Trust Wallet User Guide - Binance Chain Docs|||1600 x 955

Coinbase Card User Terms to be read in conjunction with C .

https://fintechnews.ch/wp-content/uploads/2021/06/Payoneer-Finalises-Merger-With-SPAC-Company-Begins

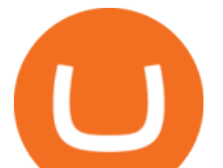

-Trading-on-Nasdaq.jpg|||Payoneer Finalises Merger With SPAC Company, Begins ...|||2048 x 1136 What Version of Android Do I Have on my Tablet

Tastyworks Trading Platform Features tastyworks An .

But then, updating your Android tablet to the latest OS version can be a tricky task to execute especially, if you are already using something as new as Android 9 and havent yet upgraded the device. In the subsequent sections, I shall list some of the best and most productive ways to update an android tablet in the least possible time.

https://vorsicht-email.de/wp-content/uploads/2017/11/20171105 paypal\_web7-1024x774.jpg|||Your account has been Iimited von Service ID (Service@seznam.cz) ist Phishing! Vorsicht E-Mail|||1024 x 774

https://bitcoinbegginerguide.com/wp-content/uploads/2020/12/Coinbase-4-1536x1015.jpg|||Is Coinbase good for beginners? - Bitcoin Beginner Guide|||1536 x 1015

https://bitsgap.com/content/images/2018/11/pump-dump.png||Cryptocurrency pump and dump definition how does it work?|||1696 x 927

https://mms.businesswire.com/media/20171219006271/en/630859/5/Logo5.jpg?download=1|||Intermex

Holdings II, Inc. and FinTech Acquisition Corp ...|||1109 x 847

Identifying Fire Tablet Devices Fire Tablets

Binance Wallet - Chrome Web Store

https://forex-brokers.pro/Privju\_Img/730000/730579\_perepiska\_s\_oficial\_nym\_predstavitelem\_kripto\_yunive rs\_\_cryptouniverse\_.jpg||| (CryptoUniverse) - ...|||1601 x 5150

https://cdn-images-1.medium.com/max/1600/1\*BaQZ59n4mEDPd-NjCUjK7A.png|||Coinbase Custody is exploring a range of new assets|||1550 x 1000

Shop Tablets & amp; Laptops Now: Verizon

test0054.cryptouniverse.io - Buy hash power in mining pools .

Wallet Direct - binance.com

FinTech Acquisition Corp. VI (FTVI) Stock Price, Quote & amp; News.

https://cdn-images-1.medium.com/max/1200/1\*4c7\_SNuureECLAy7nW8TKQ.png|||The Coinbase Blog|||1200 x 1200

Hot NEW Coinbase Coins (Cryptos with GAIN potential) Posted 4 months ago | by Catoshi Nakamoto. gif  $(1\times1)$  Coinbase. One of the original centralized exchanges in crypto. Getting listed on Coinbase used to be a badge of honor in crypto. It meant your project met the rigorous standards of the Coinbase team. But now its 2021 and Coinbase is less like the Sothebys of crypto and more like the Coney Island.

Tablets and Laptops from Verizon help you stay connected to email, play games, edit documents and enjoy the benefits of a larger screen. Find the perfect one today at Verizon.

Best Amazon Fire tablets 2021: which Amazon tablet is best .

FinTech Acquisition Corp VI Stock Forecast, Price & amp; News

https://miro.medium.com/max/1200/1\*cCe3FwIHV9YzyALH0znmKg.jpeg|||\$COIN its only the beginning. By Brian Armstrong, Co ...|||1200 x 800

FinTech Acquisition Corp. V operates as a blank check company. The firm seeks to effect a merger, capital stock exchange, asset acquisition, stock purchase, reorganization or similar business.

https://www.cryptonewsz.com/wp-content/uploads/2019/01/coinbase-review.jpg|||Coinbase Is Adding The Assets Demanded By Customers ...|||1400 x 933

https://i1.wp.com/www.tyracpa.com/wp-content/uploads/2014/07/pile-of-coins-Large.jpg?fit=1024%2C768& amp;ssl=1|||Coinbase Vault Protects Your Bitcoin Hoard|||1024 x 768

tastytrade Platforms Tune In From Anywhere tastytrade

http://s1.ibtimes.com/sites/www.ibtimes.com/files/styles/full/public/2018/02/23/currency.jpg|||Blockport: New Coin Exchange Could Be A Coinbase Killer?|||1200 x 974

Fintech Acquisition Corp. V (FTCVU) Stock Price, News, Quote .

https://dailycoin.com/wp-content/uploads/2020/12/crypto-arbitrage-twitter.jpg|||Crypto Arbitrage: How to

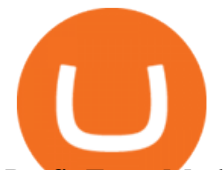

Profit From Market Imbalances ...|||1600 x 833

CryptoUniverse Review DID CryptoUniverse STOP PAYING .

How to Update Android Tablet to the Latest Android Version .

Home - The Crypto Universe

https://cryptoe.co.uk/wp-content/uploads/2018/12/coinbase-new-tokens.jpg||Coinbase Adds Four New Ethereum Tokens & Clarifies BUIDL ...|||1400 x 933

https://www.cryptofaucets.org/wp-content/uploads/2019/12/cryptouniverse-plans-2048x1056.png|||CryptoUni verse - Cryptouniverse.io Review | Crypto Hyips|||2048 x 1056

https://tokenhell.com/wp-content/uploads/PicsArt\_02-21-03.24.24.jpg|||Grayscale Appoints New C-Suite Hires As It Makes Expansion ...|||1200 x 794

https://cryptoandfire.com/wp-content/uploads/2020/07/cryptocurrencies-scaled-1280x789.jpg|||Coinbase Looking To Add 19 New Cryptocurrencies ...|||1280 x 789

https://dailycoin.com/wp-content/uploads/2020/06/twitter-coinbase-ads-tokens.jpg|||Coinbase to List 18 New Tokens DailyCoin|||1600 x 833

https://news-cdn.softpedia.com/images/news2/everything-you-need-to-know-about-bq-aquaris-m10-ubuntu-ed ition-tablet-gallery-499929-11.jpg|||Everything You Need to Know About BQ Aquaris M10 Ubuntu ...|||1920 x 1227

Binance Wallet Get this Extension for ???? Firefox (en-US)

Cryptocurrency Arbitrage: The Complete Beginners Guide - Zipmex

https://westernpips.com/img/blog/n39/2-leg-arbitrage-ea.png|||2 Leg Arbitrage Trading Software Westernpips Analyser 1.3|||1919 x 1037

Videos for Download+binance+wallet

4 Best Cryptocurrency Arbitrage Bot Platforms For 2021 .

https://news-cdn.softpedia.com/images/news2/everything-you-need-to-know-about-bq-aquaris-m10-ubuntu-ed ition-tablet-gallery-499929-7.jpg|||Everything You Need to Know About BQ Aquaris M10 Ubuntu ...|||1920 x 1227

https://cfcdn-fc.technologystockreporter.com/wp-content/uploads/sites/100/2021/04/pexels-cleyder-duque-382 1385.jpg||Glancy Prongay & amp; Murray LLP Reminds Investors of Looming ...|||1920 x 1280

Cryptocurrency Live Prices & Arbitrage - CoinArbitrageBot

Binance: BTC NFTs Memes & amp; Meta - Apps on Google Play

https://lookaside.fbsbx.com/lookaside/crawler/media/?media\_id=426527775009486&get\_thumbnail=1||| Cryptouniverse.io - Home | Facebook|||1920 x 1080

The Coinbase card is a debit card that allows you to spend the crypto in your Coinbase account and earn crypto rewards for doing so!

http://1.bp.blogspot.com/-KWwv4NktgmY/Tq31jRAFWEI/AAAAAAAAAqA/3y-MLim0ayw/s1600/P10409 09.JPG|||Windows xp sp3 tablet pc 2017 relax edition english ...|||1600 x 1192

https://www.electrical-deals.co.uk/media/catalog/product/cache/1/image/9df78eab33525d08d6e5fb8d27136e9 5/L/i/Linx\_20810\_20LEATHER.jpg|||Linx 810LTR 8 inch Tablet Windows 10 Operating System 32GB ...|||3000 x 3500

https://www.presse-citron.net/app/uploads/2021/04/Coinbase-cotation-Nasdaq.jpg|||Coinbase Nasdaq / A estreia da Coinbase na Nasdaq: US\$ 100 ...|||1400 x 932

https://o.aolcdn.com/images/dims?quality=85&image\_uri=https:%2F%2Fs.yimg.com%2Fuu%2Fapi%2F res%2F1.2%2FK8TYqZLUeIDYuAdyC2niHw--~B%2Fdz0xNjAwO2g9MTA2NjthcHBpZD15dGFjaHlvbg-- %2Fhttps:%2F%2Fo.aolcdn.com%2Fimages%2Fdims%3Fcrop%3D1400%252C933%252C0%252C0%26qua lity%3D85%26format%3Djpg%26resize%3D1600%252C1066%26image\_uri%3Dhttps%253A%252F%252F s.yimg.com%252Fos%252Fcreatr-uploaded-images%252F2018-10%252F261a43f0-d940-11e8-afb4-9262a4b 4a462%26client%3Da1acac3e1b3290917d92%26signature%3Dce7b6afab7deaa61d99c07b4a3c0d04d4b650c c5&client=amp-blogside-v2&signature=210de269b2bccf1991732966c906882eba0f2c76|||Latest

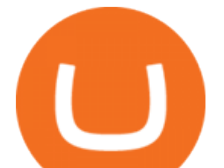

Chrome OS update includes a redesigned tablet ...|||1600 x 1066

How To Download Binance Chain Extension Wallet - Featured by .

Tablet+version - Image Results

Videos for Cryptouniverse

https://99bitcoins.com/wp-content/uploads/2021/08/Coinbase-buys-bitcoin.png|||Coinbase Buys \$500M in Crypto|||1920 x 1080

A Crypto Wallet for Binance Chain, Binance Smart Chain and Ethereum With the Binance Chain browser extension you can send and receive funds on Binance Chain, Binance Smart Chain and Ethereum, and cross-chain transfers between both of Binances blockchains.

Shop samsung galaxy s7 tablet 11 inch - Amazon.com® Official Site

FinTech Acquisition Corp. VI is a blank check company. It intends to effect a merger, capital stock exchange, asset acquisition, stock purchase, reorganization or related business combination with one or more businesses. FinTech Acquisition Corp. VI is based in Philadelphia, Pennsylvania. Read More Headlines SPAC M& A Deals are Looking Sad Pre-Close

1. Sign up Connect your crypto exchange accounts to Bitsgap via safe API. The more accounts you connect the more combinations Bitsgap will show. 2. Prepare accounts You' Il need at least fiat currency (EUR, USD, etc) on one exchange and a cryptocurrency (ETH, BTC, etc.) on the other exchange for arbitrage tool to work properly. 3. Make profit

New Coins Added To Coinbase!!! January 13, 2022 by John Flores. What up homies! Coinbase is adding 3 new coins! Which new coin will pump the most? Are you excited about the new coinbase coins!!! Coinbase vs SEC. Coinbase Being Sued By SEC. Become a channel member: https://bit.ly/3DVfMUT.

How To Get a Coinbase Card - Market Realist

https://i0.wp.com/mynexttablet.com/wp-content/uploads/2019/04/ipad-mini-2019-review.jpg?fit=1920%2C12 00&ssl=1|||iPad Mini 2019 Review: How Good Is This Small Tablet Really?|||1920 x 1200 Install/Uninstall the tastyworks Desktop Platform (Windows .

https://miro.medium.com/max/12640/1\*2PsxG41UTLlWrAcyMBON9g.png|||Announcing the Coinbase Suite of Institutional Products ...|||4000 x 2329

FTCV Stock Price FinTech Acquisition Corp. V Cl A Stock .

https://cdn.investinblockchain.com/wp-content/uploads/2018/08/3-coins-for-coinbase.jpg|||What Will Coinbase Add Next? 3 Coins That Could Be ...|||1706 x 1137

https://investorplace.com/wp-content/uploads/2020/12/coinbase.jpg|||Coinbase IPO: 11 Things to Know as Coinbase Files to Come ...|||1600 x 900

Like any debit card, the Coinbase Card must be activated prior to use. Your Coinbase Card can be activated from within the Coinbase Card app or by calling your local support number from the app by accessing Card Settings > Call Support. Your activation code is included in the letter. Please have it handy.

Six altcoins are riding the valuation roller coaster after a surprise listing by top US crypto exchange Coinbase. In a new blog post, Coinbase says that five Ethereum tokens and one other altcoin will start trading on Coinbase Pro once appropriate liquidity conditions are met. The Ethereum token API3 (API3) powers a protocol focused on improving traditional application programming interface (API) technology for the Web 3.0 economy.

https://www.cryptonewsz.com/wp-content/uploads/2019/05/coinbase-logo.jpg|||COINBASE AKTIEN News | Nachrichten|||1624 x 1005

Coinbase is adding a few new cryptocurrencies onto its platform. While other exchanges have a larger quantity of tokens, Coinbase is more selective with its listings.

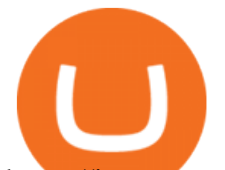

https://images.pexels.com/photos/113032/pexels-photo-113032.jpeg?cs=srgb&dl=bitcoin-coin-coinbase-113032.jpg&fm=jpg|||Free stock photo of bitcoin, coin, coinbase|||2048 x 1536

https://cryptomojo.com/wp-content/uploads/2020/10/Untitled-design-19.jpg|||How to Link Coinbase to Mint? | Cryptomojo|||2240 x 1260

What is Crypto Arbitrage and How Does It Work? (2021) - Decrypt

https://www.investopedia.com/thmb/K6IcwVR6PHbZTIVoNm\_X2MO\_zco=/2000x1333/filters:no\_upscale(): max\_bytes(150000):strip\_icc()/LandingPageWEB-3113fee25a834ab8815fc57a95b10f6a.png|||Tastyworks Review: What's New in 2020|||2000 x 1333

Downloads. English. USD. Wallet Direct. Transfer coins or tokens between Binance.com account and Binance Chain Wallet. Verify and connect my address. Connecting .

Select the Fire tablet device you want to see. Fire 7 (2019, 9th Gen) Fire 7 (2019, 9th Gen) Fire 7 (2017, 7th Gen) Fire (2015, 5th Gen) Kindle Fire (2012, 2nd Gen) Kindle Fire (2011, 1st Gen) Feature Specifications Fire 7 (2019, 9th Gen) Feature.

Crypto Arbitrage: How It Works & amp; Trading Strategies SoFi

https://images-na.ssl-images-amazon.com/images/I/71XQb4foSRL.jpg|||Tablets for Kids,Andriod 7.1 Edition Tablet with 1GB RAM ...|||1100 x 1100

https://i5.walmartimages.com/asr/a96afefc-4539-41b8-a2ef-a27461d59af1\_1.2d29fb641d7b508ebc98c686738 d6232.jpeg|||RCA 10.1? Android (8.1 Go Edition) 2-in-1 Tablet with ...|||1476 x 1476

https://miro.medium.com/max/2880/1\*GamBmvyV6L8uxsC9Mkri\_g.gif|||A brand new look for Coinbase Wallet - The Coinbase Blog|||1440 x 816

Trading Options Made Simple - 5 Perfect Strategies Inside

Coinbase to List 18 New Tokens DailyCoin

https://expanse.tech/wp-content/uploads/2020/09/tablet-version-ready-af.jpg|||Tablet Version for Allergy Finder is in QA - Expanse ||1600 x 900

https://swedishcredit.com/wp-content/uploads/2021/05/106868461-1618433340412-coin.jpgv1618433385-sca led.jpeg|||Coinbase (COIN) earnings Q1 2021 - Swedish Credit ...|||2560 x 1707 Coinbase

https://www.exodus.com/asset-page-1/images/bnb/mobile2.png|||Best BNB Wallet | Best Binance Coin Wallet | Buy and Sell BNB|||1036 x 1788

Invest In FinTech Solutions - Hot FinTech Stocks

https://cdn2.benzinga.com/files/imagecache/1024x768xUP/images/story/2012/zebra-701366\_1920.jpg|||Zebra Technologies Corporation (NASDAQ:ZBRA), Motorola ...|||1024 x 768

https://assets.dapp.review/dapp-logo/2020.07.14/T85xbdA4W4TGZRKT7frmaDHNiPBRi3bh.png|||Flappy Bird - DappReview|||3333 x 3333

Trust Wallet. Binance's official crypto wallet. Gift Card. Customizable crypto gift card. Binance Live. new. . Download the Binance mobile crypto trading app today.

How to Download Binance: Bitcoin Marketplace & amp; Crypto Wallet on PC. 1. Download MEmu installer and finish the setup. 2. Start MEmu then open Google Play on the desktop. 3. Search Binance: Bitcoin Marketplace & amp; Crypto Wallet in Google Play. Install. 4.

https://www.multitrader.io/wp-content/uploads/2018/06/Zrzut-ekranu-2018-07-26-o-15.26.33.png|||Cross-exch ange order book matching | MultiTrader - Smart ...|||2048 x 816

https://i5.walmartimages.com/asr/04141c3b-bdcb-4326-80c3-f0ecafcca525\_2.ecdf7b40ed41dcc1dd0e2ef8a88 6ab5e.png|||iView 7" Tablet, Android 8.1 Go Edition, Quad Core, 16GB ...|||3316 x 3316

Coinbase Pro Launches Support for Six New Altcoins .

https://www.cryptofaucets.org/wp-content/uploads/2019/12/cryptouniverse-plans-1536x792.png|||CryptoUniv erse - Cryptouniverse.io Review | Crypto Hyips|||1536 x 792

https://cdn.hipwallpaper.com/i/40/17/JBcL0Q.jpg|||Best 46+ Windows XP Tablet PC Edition Wallpaper on ...|||1909 x 1272

How to Activate Your Coinbase Card - YouTube

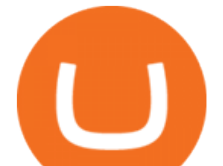

The **TradeStation** desktop platform includes more than a dozen built-in trading apps, made to help you trade more efficiently and confidently, with many of them being free! Plus, gain access to the The TradingApp Store, an online marketplace of ready-to-use add-on products built to run on the TradeStation Platform by independent developers.

If you have recently purchased a tablet or planning to get one, it is important to know which version of Android it has. Basically, it is the operating system of your device which allows you to run programs, play games and browse over the Internet.

https://images.unsplash.com/photo-1523759533935-e4b770303b1d?ixlib=rb-1.2.1&q=80&fm=jpg& amp;crop=entropy&cs=tinysrgb&w=1080&fit=max&ixid=eyJhcHBfaWQiOjExNzczfQ||| Coinbase promotes coin-staking for institutional clients|||1080 x 1440

https://images.ctfassets.net/sdlntm3tthp6/1JczFvSR7b9t7FNis4tV84/f3bfdb25cfdad80e20b2797962f9b12d/42 549919800\_9df91d3bc1\_k.jpg|||Coinbase has listed the Maker token » Brave New Coin|||2048 x 1262

https://i5.walmartimages.com/asr/fa647188-e07e-42df-b66d-9f0ec718516d\_1.b3b1446ada3c3debca040e6c44 4612eb.jpeg||Kids Edition Tablet, Android 7.1 OS Tablet 7" Display 1G ...|||1200 x 1200

Arbitrage is the concept of buying and selling cryptocurrency simultaneously but on different markets. This is because of the potential profit possible due to the price difference between the markets. This is not some revolutionary new concept, but a very old one which is used in all markets.

https://www.newsbtc.com/wp-content/uploads/2018/11/usdc-coinbase.jpg|||Is Coinbase Trying to Disrupt Bitcoins Reserve Asset ...|||1200 x 899

https://3commas.io/blog/wp-content/uploads/2018/12/cryptocurrency-bot-trading.jpeg|||10 Must-Have Tips For Cryptocurrency Bot Trading|||2000 x 1178

https://images.cointelegraph.com/images/1434\_aHR0cHM6Ly9zMy5jb2ludGVsZWdyYXBoLmNvbS91cGxv YWRzLzIwMjEtMDcvYTVkYjUwOGUtYWNjMy00YmRjLWE2MTItZDE2NTJhNWMzN2I2LmpwZw==. jpg|||BREAKING: Stablecoin firm Circle to go public in \$4.5B ...|||1434 x 955

https://902558.smushcdn.com/2161880/wp-content/uploads/2017/09/Fotolia\_34062246\_Subscription\_Monthl y M.jpg?lossy=1&strip=1&webp=1|||Credit Card Rewards: Avoiding Eye Contact with the IRS | PaymentsJournal|||1378 x 1378

tastyworks trading

tastyworks | trading

https://news-cdn.softpedia.com/images/news2/this-windows-10-tablet-is-incredibly-cheap-spoiler-costs-just-6 9-99-501613-2.jpg|||This Windows 10 Tablet Is Incredibly Cheap (Spoiler: Costs ...|||1500 x 1500

https://i.kinja-img.com/gawker-media/image/upload/s--2WLkJ1dk--/c\_fill,fl\_progressive,g\_center,h\_900,q\_80 ,w\_1600/18ix6jq87dh2ujpg.jpg|||Why Sub-\$100 Android Tablets Are Rarely Worth the Trouble|||1600 x 900 Where do I download the tastyworks desktop platform? To download our trading platform head to our homepage, tastyworks.com, then navigate to the Technology section or click here. The tastyworks desktop platform is the same platform you'll see when watching the tastytrade broadcast. The tastyworks desktop platform can be installed on a Mac or PC.

http://i1-news.softpedia-static.com/images/news2/everything-you-need-to-know-about-bq-aquaris-m10-ubunt u-edition-tablet-gallery-499929-4.jpg|||Everything You Need to Know About BQ Aquaris M10 Ubuntu ...|||1920 x 1227

Buy, Sell & amp; Store Bitcoin - Buy Bitcoin & amp; Crypto Instantly

Hot NEW Coinbase Coins (Cryptos with GAIN potential) - BitBoy .

https://i2.wp.com/mynexttablet.com/wp-content/uploads/2018/11/amazon-fire-hd-8-2018-test.jpg?fit=1920%2 C1200&ssl=1||Best 8-Inch Tablets Review & amp; Comparison | 2021 Edition|||1920 x 1200

Build a Crypto Portfolio - #1 in Security Gemini Crypto

If you $&\#39$ ; re looking for instructions on how to install the tastyworks desktop platform on a Mac, then click here. Under the DESKTOP heading, click on the DOWNLOAD NOW button. Another window will pop up

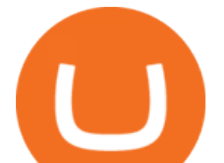

with more specific information on the system and network requirements. Click the red DOWNLOAD INSTALLER button.

FTCV - Stock quote for FINTECH ACQUISITION CORP. V - MSN Money

Crypto arbitrage trading is a great option for investors looking to make high-frequency trades with very low-risk returns.

https://thumb.spokesman.com/JRdByQDvfvuT12zXG7AVey0LsKU=/1170x0/smart/media.spokesman.com/p hotos/2021/05/24/60ac0a5eb6794.hires.jpg|||Wall Street aims to make sense of confounding Bitcoin ...|||1170 x 772

Binance Desktop

https://i1.wp.com/www.ukbitcoinblog.com/wp-content/uploads/2017/04/44b6aebd038ee18d463cd4ae5686a6f 3-1.png?fit=1600%2C778&ssl=1|||Xapo Wallet & amp; Debit Card|||1600 x 778

Check & amp; update your Android version - Android Help

CRYPTOCURRENCY,CRYPTO,the crypto homie,the crypto homie twitter,inverse finance crypto,inverse finance coinbase,liquity coinbase listing,polyswarm coinbase,polyswarm coin,polyswarm crypto,polyswarm nct,propy,propy crypto,propy coin,propy coinbase,new coinbase altcoins,new coinbase listings,new coinbase listings 2022,new coinbase listings .

FinTech Acquisition Corp. VI intends to effect a merger, capital stock exchange, asset acquisition, stock purchase, reorganization, or similar business combination with one or more businesses. It intends to identify businesses providing technological services to the financial services industry.

https://coincodex.com/en/resources/images/admin/news/coinbase-introduces-2/usd-coin-person.jpg:resizeboxc ropjpg?1580x888|||Coinbase Introduces USD Coin Trading to 85 Countries ...|||1580 x 888

Sign up for Coinbase: https://www.coinbase.com/join/campbe\_lciFrom my end, Coinbase says:Get \$10 in free cryptoGive a friend the gift of free cryptoInvite a .

tastytrade content is provided solely by tastytrade, Inc. (tastytrade) and is for informational and educational purposes only. It is not, nor is it intended to be, trading or investment advice or a recommendation that any security, futures contract, transaction or investment strategy is suitable for any person.

https://miro.medium.com/max/3200/0\*F6VJE3FYe\_2Sk4Pa|||BUOYSTOCKS LTD|||1600 x 901

The Coinbase Card is issued by MetaBank®, N.A., Member FDIC, pursuant to a license from Visa U.S.A. Inc. The Coinbase Card is powered by Marqeta. 1 Crypto rewards is an optional Coinbase offer. 2 Coinbase will automatically convert all cryptocurrency to US Dollars for use in purchases and cashing out at ATMs. https://www.tabletblog.de/wp-content/uploads/2020/04/apple-ipad-pro-2020-tablet.jpg|||Die besten Tablets mit LTE und SIM Karte | 2021 Edition|||1920 x 1200

http://movietvtechgeeks.com/wp-content/uploads/2015/02/samsung-galaxy-tab-s-best-android-tablets-2015-im ages.jpg|||Best Android Tablets Of 2015 | Movie TV Tech Geeks News|||4500 x 3000

https://s3.amazonaws.com/cdn.freshdesk.com/data/helpdesk/attachments/production/43113369550/original/q UwJXyYQEkacv8tb5Ma5VeAd3ZjbDoOK6g.png?1583162444|||How to install or uninstall the tastyworks platform on a ...|||1138 x 787

Cryptocurrency arbitrage is a strategy in which investors buy a cryptocurrency on one exchange and then quickly sell it on another exchange for a higher price. Cryptocurrencies like Bitcoin trade on hundreds of different exchanges, and sometimes, the price of a coin or token may differ on one exchange versus another. Fire Tablet Specifications: Fire Models Fire Tablets

https://infinitywallet.io/images/coin\_mockups/wallet\_desktop/binance.png|||Best BNB Wallet | BNB Wallet | Buy, Sell & amp; Trade BNB (BNB)|||1920 x 1200

Home CryptoUniverse - Welcome To The Universe Of Crypto

 $Coinbase'$ ; official announcements are the most reliable way to learn about new coins on the platform. The first way to keep in the loop about new Coinbase cryptocurrencies would be to follow its .

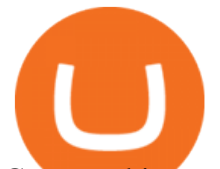

Crypto arbitrage tool - find best cryptocurrency arbitrage .

Cryptocurrency arbitrage allows you to take advantage of those price differences, buying a crypto on one exchange where the price is low and then immediately selling it on another exchange where the price is high. However, there are several important risks and pitfalls you need to be aware of before you start trading. Learn more Compare exchanges

http://static2.businessinsider.com/image/55fab185bd86ef14008baffc/amazon-unveils-two-new-fire-tablets-that -are-thinner-and-faster-than-ever.jpg|||Amazon new Fire HD tablets - Business Insider|||4800 x 3600

https://betanews.com/wp-content/uploads/2018/06/Fire-TV-Kids-10inch.jpg|||Amazon introduces its largest and fastest tablet for kids|||1919 x 1326

FinTech Acquisition Corp. VI Units had issued 22,000,000 shares in its IPO on June 24th. The total size of the offering was \$220,000,000 based on an initial share price of \$10.00. Shares of the company owned by company insiders and major shareholders are now eligible to be traded as a result of the end of the lock-up period.

CryptoUniverse , . ? ?

Where do I download the tastyworks desktop platform? To download our trading platform head to our homepage, tastyworks.com, then navigate to the Technology section or click here. The tastyworks desktop platform is the same platform you  $&\#39$ ; Il see when watching the tastytrade broadcast. The tastyworks desktop platform can be installed on a Mac or PC.

Crypto arbitrage helps traders take advantage of the price difference by buying cryptocurrency from one exchange and selling it on another immediately. Cryptocurrency trading is quite difficult, and there are several risks involved, mainly due to the volatility of the crypto market. You never know when the prices may soar or dropdown.

https://fm.cnbc.com/applications/cnbc.com/resources/img/editorial/2018/06/15/105276016-GettyImages-9765 48522.1910x1000.jpg|||Coinbase considers five new coins for its platform|||1910 x 1000

In-App Trading Inspiration. Everyone goes through traders block. It happens. Thats why we pump fresh insight straight into the tastyworks platform. We have a dedicated feed where you can see what really excites our select traders, and we provide access to a live video stream where you can watch smart traders tackle the markets in real time.

Crypto arbitrage takes advantage of the fact that cryptocurrencies can be priced differently on different exchanges. Arbitrageurs can trade between exchanges or perform triangular arbitrage on a single exchange. Risks associated with arbitrage trading include slippage, price movement and transfer fees.

Award Winning Desktop Trading Platform TradeStation

must activate the Card to be able to use it. Activation instructions are set out on the packaging that the Card is attached to and within the Coinbase Site. A virtual Card can be used immediately upon receipt and does not need to be activated. 1.7. Usin g th e C a r d. 1 . 7 . 1 .

View the latest FTCV stock quote and chart on MSN Money. Dive deeper with interactive charts and top stories of FINTECH ACQUISITION CORP. V.

https://www.cryptopolitan.com/wp-content/uploads/2018/12/coinbase-offers-direct-crypto-exchange.jpg|||This new Coinbase feature is better than anything in 12 ...|||1920 x 1280

& guot; These 5 Stocks Could Double & guot; - Experts & #39; Best Stocks to Buy

A Crypto Wallet for Binance Chain, Binance Smart Chain and Ethereum With the Binance Chain browser extension you can send and receive funds on Binance Chain, Binance Smart Chain and Ethereum, and cross-chain transfers between both of Binances blockchains.

Coinbase Card Review [2022] - Is Coinbase CARD Worth It?

Trusted by millions of users worldwide. Get started today and buy Bitcoin, Ethereum, ChainLink, Rune, Cardano, Binance Coin, SHIB, and more, all with some of the lowest fees in crypto. Additionally, explore awesome art and collectibles on Binance NFT marketplace! Binance App is available only to non-U.S. citizens and residents.

New on Coinbase October 2021: Rarible RARI is also an ETH-based token. The platform it powers focuses on

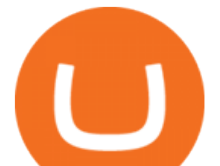

a community-owned marketplace that handles the creation, sale, and collection of NFTs..

Crypto Arbitrage executium Trading System

Amazons updated Fire tablet range really does have something for everyone: the Fire 7 is astonishingly cheap while the Fire HD 10 Productivity version is an Office-capable work tablet that.

https://cdn-images-1.medium.com/max/2000/1\*Z1Eh5NByzlj33p9uMsacFg@2x.png|||A brand new look for Coinbase Wallet The Coinbase Blog|||2000 x 1133

https://i.expansys.net/i/b/b287712-1.jpg||Google Nexus 9 Tablet LTE, 32GB, Indigo Black, JP version ...|||1400 x 1400

Coinbase is a secure online platform for buying, selling, transferring, and storing digital currency.

5 Best Android Tablets 2022 - There is One Clear Winner

Android Tablet 10 inch, PRITOM M10, 2 GB RAM, 32 GB Android 9.0 Tablet, 10.1 inch IPS HD Display, GPS, FM, Quad-Core Processor, Wi-Fi (M10 Black) 1545 price \$ 87 . 34

Reply from Cryptouniverse.io 5 days ago Hi! This entity is related to the project for payment processing purposes. CryptoUniverse is operating from Estonia and is registered there as CRYPTOUNIVERSE OÜ (14423879). ST Stefano 4 reviews IT Dec 5, 2021 very very bad. very very bad. Stay away from.this Company

https://www.idcmayoristas.com/wp-content/uploads/2021/06/TABLET-AMAZON-FIRE-7-EDITION-2019-1 6GB-BLACK.png|||TABLET AMAZON FIRE 7 EDITION 2019 16GB BLACK|||1040 x 1040

https://forex-brokers.pro/Foto/Forex/Otzyvi/705000/705154\_vtoraya\_chast\_\_sayta\_kuhni\_kripto\_yunivers.jpg ||| (CryptoUniverse) - ...|||1348 x 5590

CryptoUniverse

4 NEW COINBASE ALTCOINS!!! CoinMarketBag

Gutscheine Review 2021 - Get a 20% Fee Discount

The same platform used on the tastytrade broadcast. Welcome aboard! Now lets get you hooked up! To download the platform visit our technology page by clicking here or click the Download Now button below. download now. For instructions on how to uninstall the tastyworks desktop platform from your Mac, then please scroll to the bottom of the page.

Cryptouniverse, born in 2017 in Russia, has immediately proved to be a serious and reliable company with continuous investments in new technologies and in the construction of new farms; today it is certainly one of the most important companies in crypto currency mining.

How to Tell Which Amazon Fire Tablet You Have

Coinbase Card for the EU and UK Coinbase Help

Buy hash rate together with other CryptoUniverse users at a wholesale price without additional commissions and get income for an unlimited timeChoose batch. Cooperate with your friends or other CryptoUniverse users. Buy hash rate cooperatively and get more beneficial offers. Get daily payouts with no limits on contract duration.

Videos for Cryptocurrency+arbitrage

Exchange Academy Charity Card Labs Launchpad Research Trust Wallet NFT Featured.market Binance Pay Gift Card Service Downloads Desktop Application Buy Crypto Institutional & amp; VIP Services Referral Execution Solutions Affiliate BNB OTC Trading Listing Application P2P Merchant Application Historical Market Data

Details for Tastyworks Downloaded Desktop Platform and .

Download The Binance Chain Wallet extension can be found on Binances Homepage. From there, please scroll down to the "Download your Crypto Wallet" section and click on your preferred browser. Follow the instruction to complete the download.

The first device featuring this version, the Motorola Xoom tablet, was released on February 24, 2011. The update' sfeatures included: Version Release date Features Image(s) 3.0 February 22, 2011: Optimized

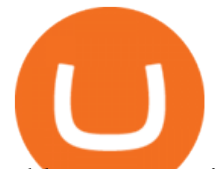

tablet support with a new holographic user interface (removed again the following year with version 4.2). Cryptouniverse.io Reviews Read Customer Service Reviews of .

https://cdn-images-1.medium.com/max/1600/1\*eSPO3AKcwU\_dicVYSjU8kg.png|||Coinbases New Asset Listing Process The Coinbase Blog|||1600 x 799

https://cryptopotato.com/wp-content/uploads/2018/12/coinbase\_coins.png|||What's The Real Reason Behind Coinbase Not Listing Ripple XRP?|||1322 x 912

The Crypto Universe has been founded by two enterpreneurs located in Hungary. They have a combined experience of more than 6 years in blockchain technology and they are engaged with several blockchain projects. They are supported by a team of Ambassadors. Have some questions? Get in Touch Now! Get the latest on our Twitter account. Follow us

Coinbase Card

New Coins Added To Coinbase!!! - cyberbump.net

Find the latest Fintech Acquisition Corp. V (FTCVU) stock quote, history, news and other vital information to help you with your stock trading and investing.

- CryptoUniverse

https://cdn.publish0x.com/prod/fs/cachedimages/1421660851-48a90533869efaf6affa3a584d63ef6dfe3a22d72 67d16e22eb9e143e1f7a813.jpeg|||Atomic wallet LRC tokens , first payment|||1080 x 2280 New on Coinbase October 2021: 4 Things to Know About BADGER .

https://images.fnlondon.com/im-386010/?width=1280&height=853|||Former LSE boss Xavier Rolet unveils new \$200m Spac ...|||1280 x 853

Which New Cryptocurrency Coins Are Coming to Coinbase?

CryptoUniverse in collaboration with leading Crypto Wallets offers you a variety of payment methods including all major and micro wallets and currencies Are My Assets safe in CryptoUniverse? & quot; Most of are assets are kept in secure cold storage safe and away from any danger. Feel safe to invest your time and take your earnings Registered Users 416

https://bitsgap.com/content/images/2019/01/fud.png|||What does Fear Uncertainty and Doubt (FUD) mean in ...|||1696 x 927

Coinbase Card - Full Review

Videos for New+coin+on+coinbase

Videos for Tablet+version

How to Know Which Cryptocurrencies Coinbase is Adding

A Coinbase Card is a type of Visa debit card that lets you spend your crypto assets when shopping in person. As long as you have some crypto in your Coinbase portfolio, you can use either Google .

FTVIU FinTech Acquisition Corp. VI Stock Price & amp; News - WSJ

Details for Tastyworks Platform Download and Related Queries

https://3.bp.blogspot.com/-VIrQSESnY1E/VyHdNs5PfUI/AAAAAAAADRQ/3MI8oNTdKnsCmWM83x1w6 1U\_VORMC6pMQCLcB/s1600/dragon-touch-m8-2016-edition-tablet.jpg|||Dragon Touch M8 2016 Edition 8 inch Quad Core Tablet Review|||1500 x 1500

https://pooldax.com/blog/wp-content/uploads/2021/05/Risk-Free-Profit-With-Arbitrage-Trading\_MD-2048x1 365.jpg|||Risk-Free Profit With Arbitrage Trading|||2048 x 1365

Tastyworks Desktop Platform: for Dough/Tastytrade Traders .

https://lh5.googleusercontent.com/8zhH0DJS1JwWWJWaaOr4I2gXoEcN4UHoYJP-xJN9hTkGf626e3SWd5 d1hztRr4t7ZG6HTS7fo1k\_lI7fsYMj7Kbg8cE3b2joGkfZ0kkr0NrSPk9liOZ-Uint8dGtO4LrMllMdlDb|||Atomi c Wallet Roadmap: 2021|||1600 x 900

https://images.techhive.com/images/article/2014/06/xptabletvssurface\_5-100312741-orig.jpg|||Surface Pro 3 versus Windows XP Tablet PC Edition HP ...|||1753 x 1168

http://c.shld.net/rpx/i/s/i/spin/image/spin\_prod\_915294312??hei=64&wid=64&qlt=50|||Samsung Galaxy Note 10.1 Tablet 2014 Edition SM ...|||1900 x 1266

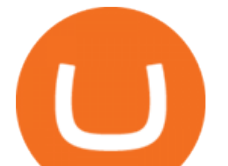

https://mynexttablet.com/wp-content/uploads/2020/09/samsung-galaxy-tab-s7-test.jpg||Top 10: The Best Android Tablets | 2020 Edition MyNextTablet|||1920 x 1080

https://reviewcompared.com/images/products/847793-fire-hd-8-kids-edition-tablet-2-pack-82.jpg|||Fire Hd 8 Kids Edition Tablet 2-pack,8 | Review Compared|||1500 x 1500

Get the latest Android updates available for you. When you get a notification, open it and tap the update action. If you cleared your notification or your device has been offline: Open your phone & #39; s Settings app. Near the bottom, tap System System update. You ' Il see your update status. Follow any steps on the screen.

https://www.sec.gov/Archives/edgar/data/1829328/000121390021015542/ex99-1\_050.jpg|||Fintech

Acquisition Corp V - EX-99.1 - eToro team ...|||1500 x 843

Crypto Arbitrage Trading: How to Make Low-Risk Gains

http://thecryptolog.com/wp-content/uploads/2018/01/buy-tab.jpg|||Coinbase Case Lookup Bitfinex Wallet Review|||1100 x 854

What is CryptoUniverse.- cryptouniverse is the name that is used when we talk about a group of companies, for example, its branches and subsidiaries. We mean the CryptoUniverse when we use the words we or our. Download Binance: Bitcoin Marketplace & amp; Crypto Wallet on PC.

https://media.wired.com/photos/59328d7a52d99d6b984df578/191:100/pass/bitcoin.jpg|||Coinbase Opens First Licensed Bitcoin Exchange in the US ...|||2500 x 1309

https://cdn.benzinga.com/files/imagecache/1024x768xUP/images/story/2012/copy\_of\_copy\_of\_copy\_of\_copy \_of\_copy\_of\_copy\_of\_copy\_of\_copy\_of\_copy\_of\_copy\_of\_copy\_of\_copy\_of\_copy\_of\_copy\_of\_copy\_of\_co py\_of\_copy\_of\_copy\_of\_copy\_of\_digital\_health\_spac\_2.png|||EXCLUSIVE: OppFi CEO Talks Company Differentiation ...|||1024 x 768

https://cryptocrazenews.com/wp-content/uploads/2021/05/sgfeatureimage.png|||SocialGood Blockchain Project Aims to Improve Society ...|||1920 x 1080

FTVIW Stock Price FinTech Acquisition Corp. VI Wt Stock .

https://miro.medium.com/max/3200/0\*CitmhAYmjX0wuikx|||30+ assets now supported on Coinbase Custody | by Coinbase ...|||1600 x 1033

https://i.pinimg.com/originals/9e/57/63/9e576334f93e218502bcb7823e3a90d1.jpg|||Fire 7 Kids Edition Tablet Variety Pack, 16GB (Blue/Pink ...|||1500 x 1500

Cryptouniverse - Mining Advisor

As Coinbase announced on its blog post today, the San Francisco-based exchange is considering offering new trading options and adding 18 new tokens to its system. The list of new coins will include tokens like Aave (LEND), Aragon (ANT), Arweave (AR), Bancor (BNT), Compound Coin (COMP), DigiByte (DGB), Horizen (ZEN), Livepeer (LPT), NuCypher (NKMS), Numeraire (NMR), KEEP Network, Origin Protocol (OGN), Ren (REN), Render Network (RNDR), Siacoin (SC), SKALE Network, Synthetix (SNX), and VeChain .

https://laptoping.com/specs/wp-content/uploads/2014/11/HP-Stream-7-Signature-Edition-Tablet.jpg|||HP Stream 7 Signature Edition Tablet - Laptop Specs|||1560 x 1335

http://tablet-news.com/wp-content/uploads/2015/01/hpproslate10ee.jpg|||HP Announces New Android Tablets, Including 12 Inch Model ...|||1456 x 1126

FTVIU Stock Forecast, Price & amp; News (FinTech Acquisition Corp.

https://cryptoage.com/images/Mining3/teamredminer\_053\_AMD\_radeon\_mining\_zcoin\_MTP.jpg|||TeamRed Miner 0.5.8 - added Chukwa-512 algorithm (Turtlecoin)|||1985 x 1084

http://www.allthatnerdystuff.com/wp-content/uploads/2016/05/Kindle-Fire-Tablet.png|||Amazon Kindle Fire Tablet \$39 Today - All That Nerdy Stuff|||1458 x 1069

Identifying Fire Tablet Devices. When developing your Android app, keep in mind that your app runs on devices including Fire tablets with different screen sizes, hardware features, and software implementations. To help ensure that your app works well across a broad array of devices, query the features of the device hardware or software and be .

Conveniently deposit, withdraw and maintain your cryptocurrencies in the Binance.US multi-asset crypto

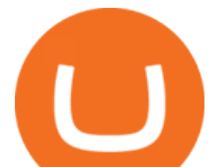

wallet with industry-leading security. Trade Over 50 Cryptocurrencies Trading variety right at your fingertips. https://i.pinimg.com/originals/37/d6/1d/37d61d8a2ae9d38647a2fee10fc288ab.jpg||Pin on Cryptocurrency Circle|||3000 x 1919

https://www.androidheadlines.com/wp-content/uploads/2021/12/Alien-Isolation-poster.jpg|||SEGA Launches Alien Isolation For Mobile Platforms ...|||1920 x 1080

Tablets - Amazon.com

Android version history - Wikipedia

View the latest FinTech Acquisition Corp. VI (FTVIU) stock price, news, historical charts, analyst ratings and financial information from WSJ.

https://coincheckup.com/blog/wp-content/uploads/2020/07/wsot.png|||200 BTC Is Up for Grabs - Join the CoinCheckup team in the ...|||1604 x 902

https://aronboss.com/wp-content/uploads/2021/04/image-42.png|||Binance will list Coinbases (COIN) tokenized stock|||1500 x 841

https://up-courses.com/wp-content/uploads/2021/06/binance-1536x837.png||Binance Clone Script Free Download - Scripts, Apps, SEO ...|||1536 x 837

https://www.androidcentral.com/sites/androidcentral.com/files/styles/xlarge/public/article\_images/2016/12/am azon-fire-tablet-hero-01-cropped.jpg?itok=rKZqq1dg||Best Heavy Duty Cases for Amazon Fire Tablets | Android ...|||1488 x 1361

*(end of excerpt)*